## **\_ÉDITIONS ANIMÉES\_**

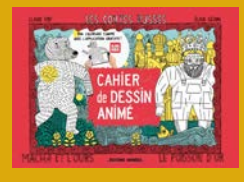

**Fiche pédagogique 1**

*Cahier de Dessin Animé - Les Contes Russes et l'app*

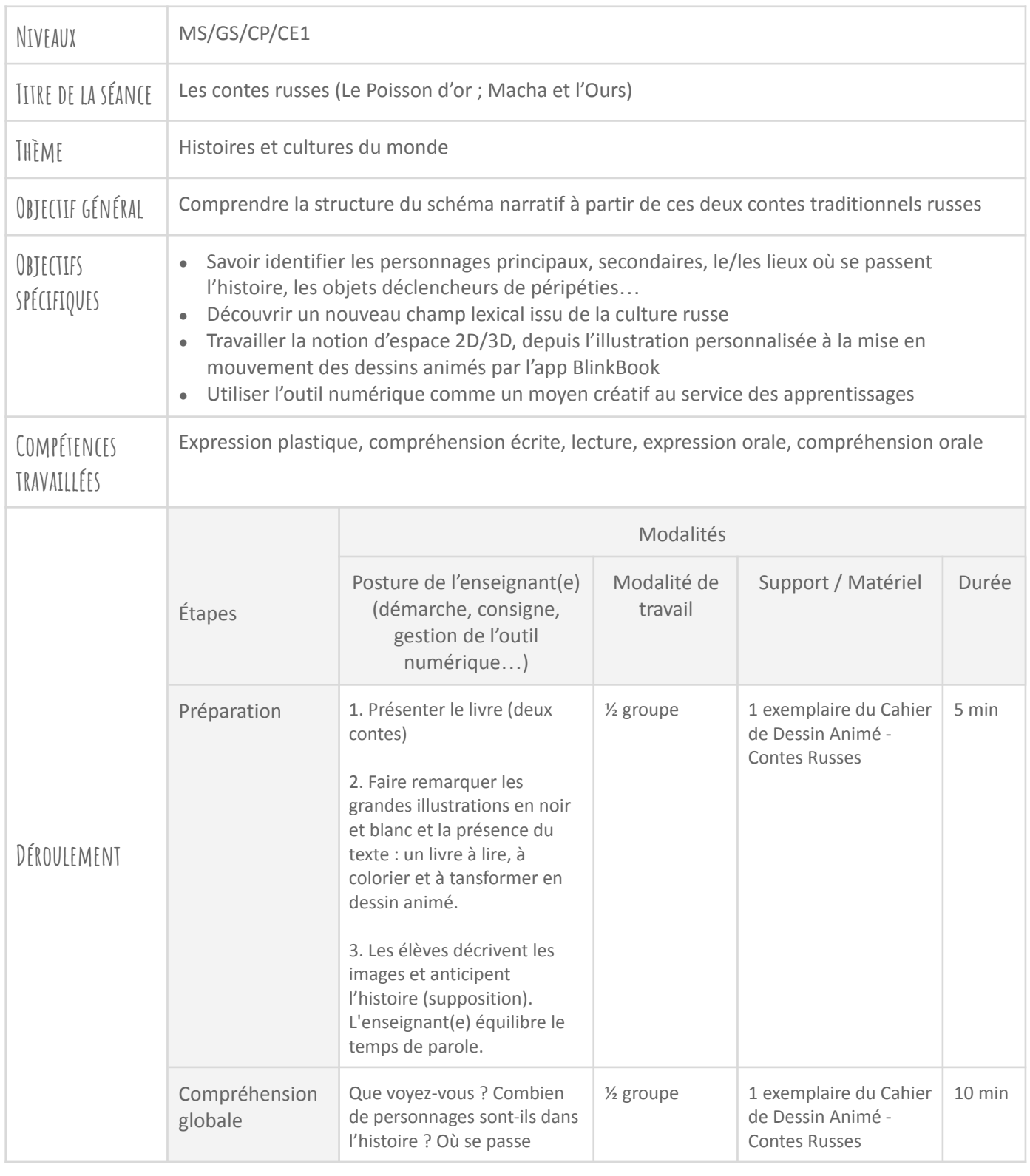

*Fiche élaborée par les Éditions Animées dans le cadre de l'AAP EDLAB, grâce à l'expertise pédagogique du Réseau Canopé et aux soutiens de la Région Nouvelle-Aquitaine, Grand Poitiers, Technopole Grand Poitiers et SPN.*

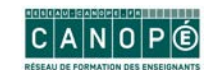

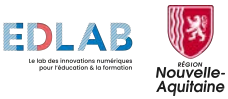

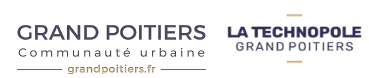

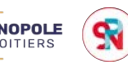

## **\_ÉDITIONS ANIMÉES\_**

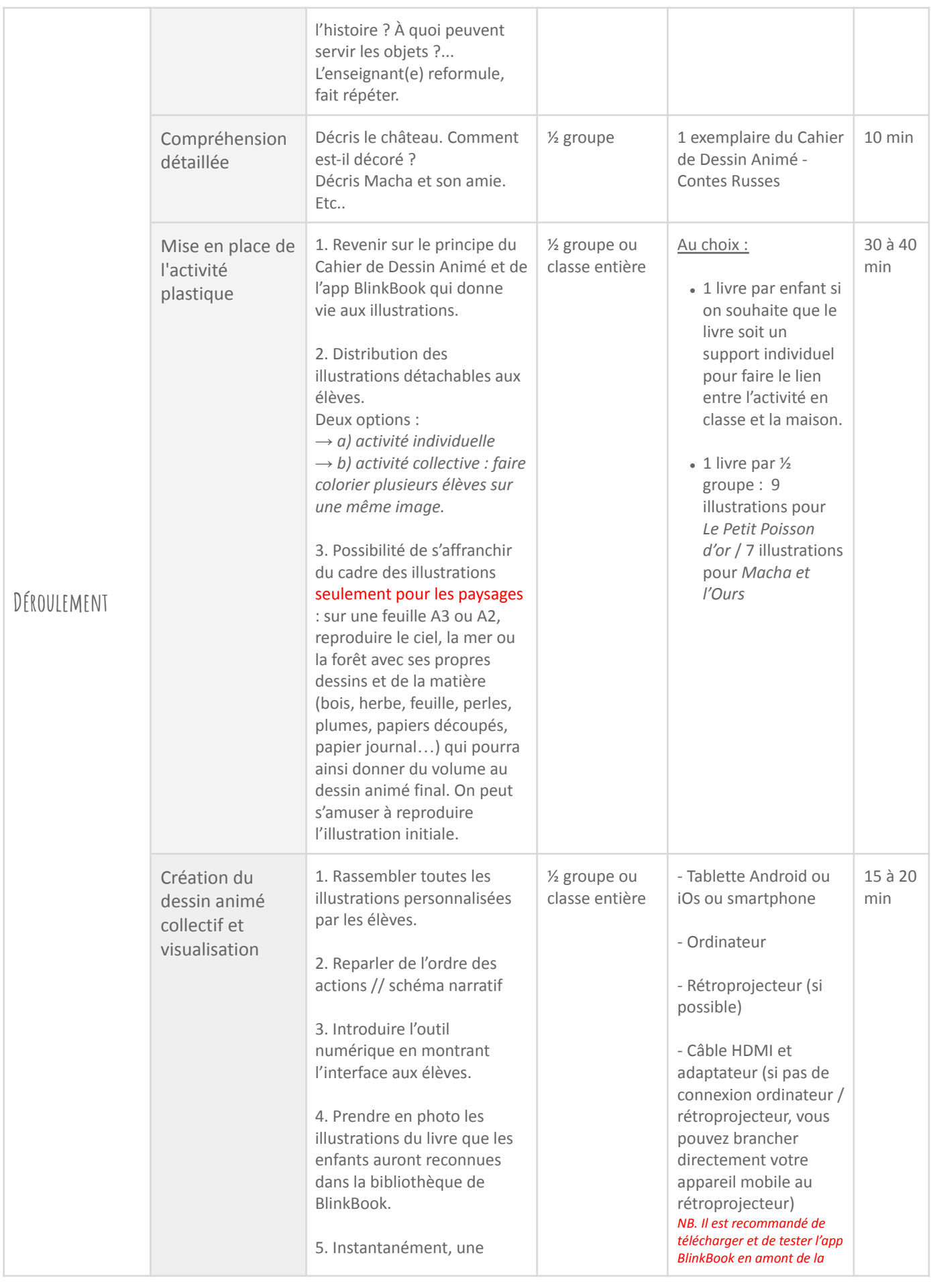

*Fiche élaborée par les Éditions Animées dans le cadre de l'AAP EDLAB, grâce à l'expertise pédagogique du Réseau Canopé et aux soutiens de la Région Nouvelle-Aquitaine, Grand Poitiers, Technopole Grand Poitiers et SPN.*

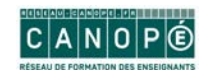

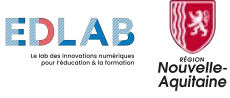

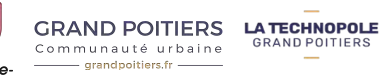

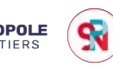

## \_ÉDITIONS ANIMÉES\_

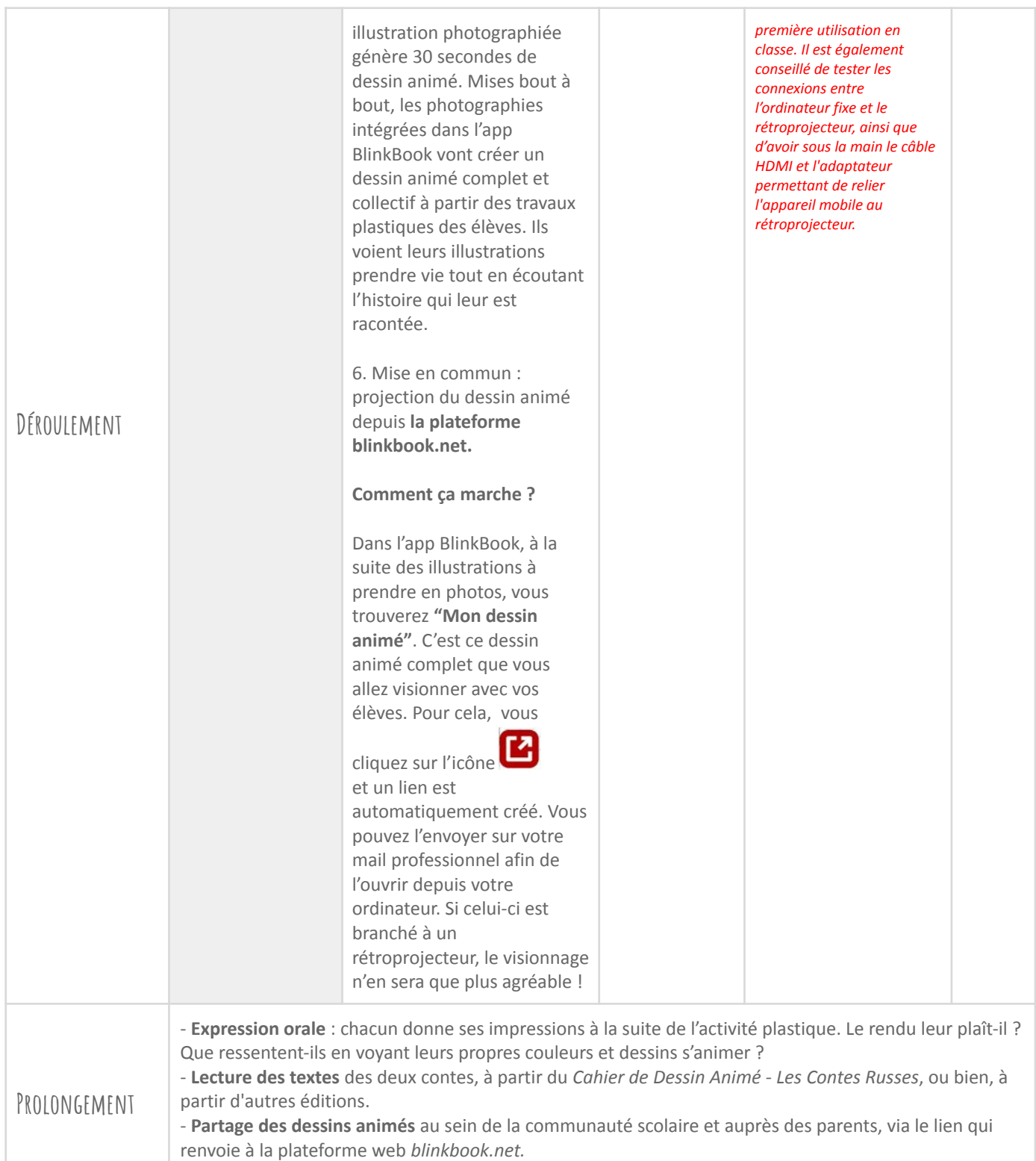

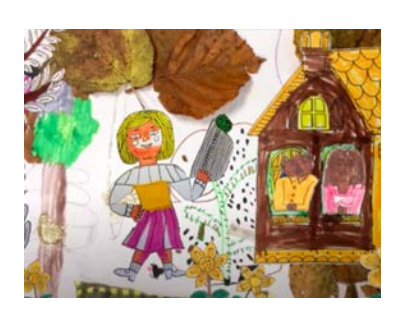

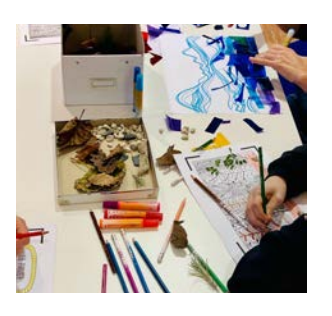

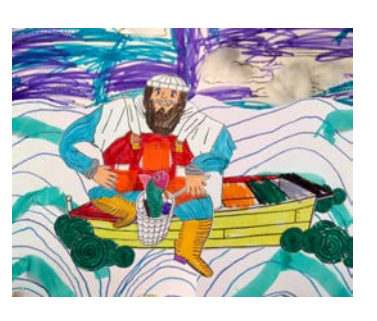

*Fiche élaborée par les Éditions Animées dans le cadre de l'AAP EDLAB, grâce à l'expertise pédagogique du Réseau Canopé et aux soutiens de la Région Nouvelle-Aquitaine, Grand Poitiers, Technopole Grand Poitiers et SPN.*

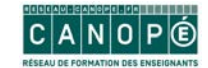

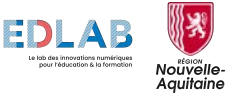

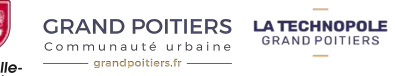

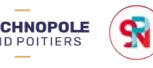